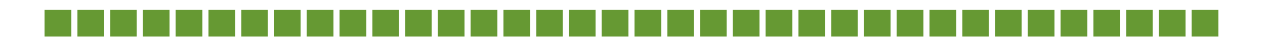

-------------------------

 $\Box$ 

--------------------------

### $\Box$

----------

--------

-----------------------------------

### $\blacksquare$

-----------------

-----------

### $\Box$

---------------------------------

ш

-----------

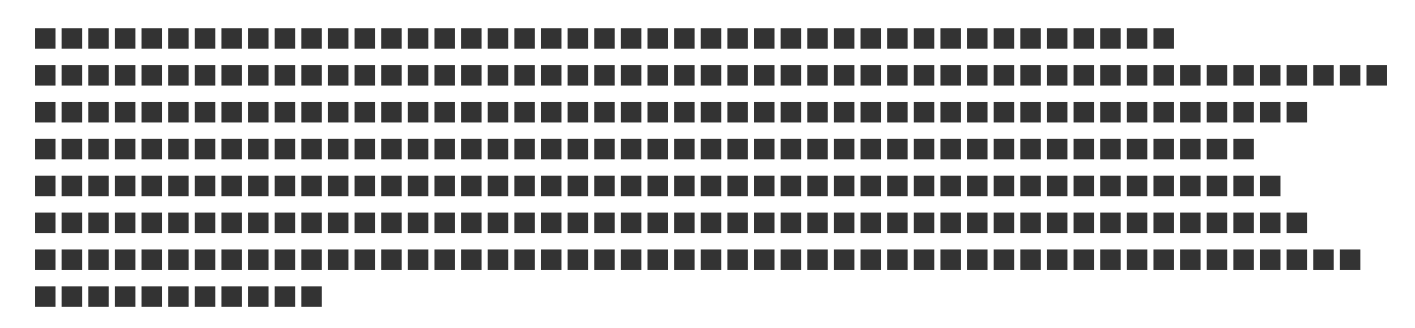

## ------------

 $\overline{\phantom{a}}$ 

------------

-----------------

### $\Box$

---------

### П

--------------------

,,,,,,,,,,,,,,,,,,,,,,,,

# -----------

,,,,,,,,,,,,,,,,,,,,,,,,,,,,,,,